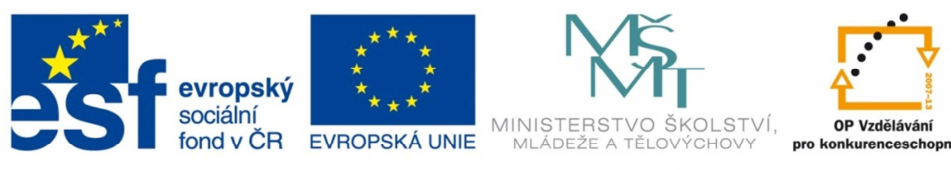

INVESTICE DO ROZVOJE VZDĚLÁVÁNÍ

# **Pracovní prostředí ArcGIS**

**ArcMap** 

**ArcCatalog** 

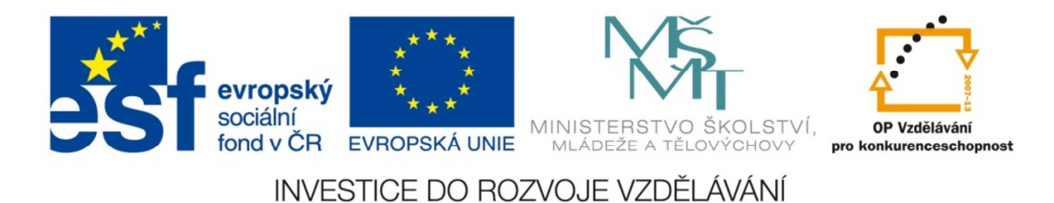

# **Pracovní prostředí programu**

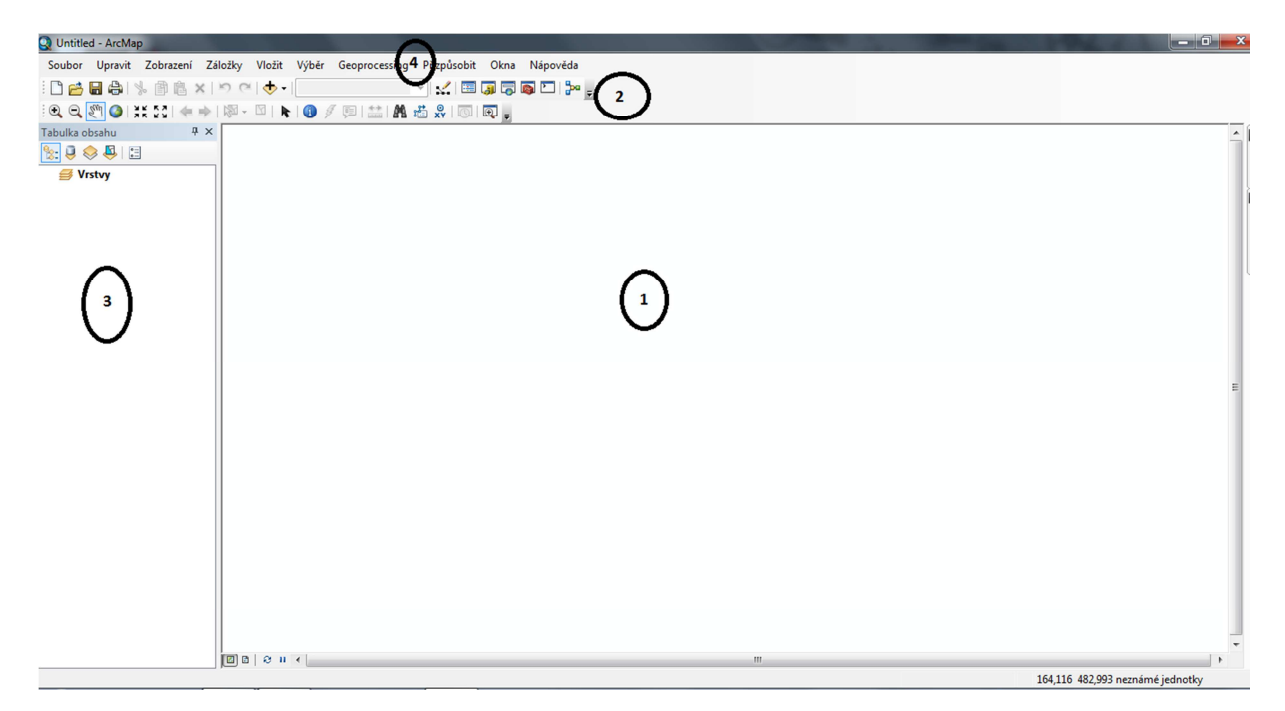

**Zdroj: vlastní** 

- 1- Pracovní plocha
- 2- Panely Nástroje, Standardní
- 3- Tabulka obsahu
- 4- Hlavní nabídka (Menu)

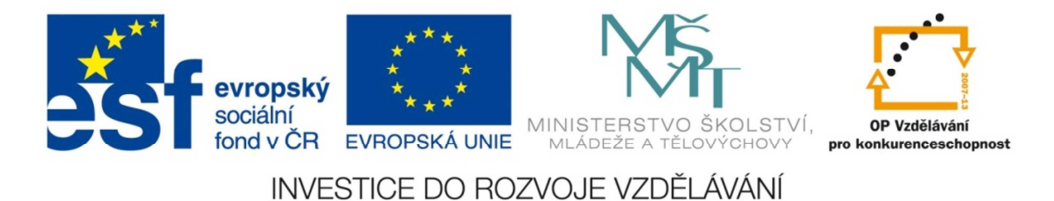

## **Zobrazení dat**

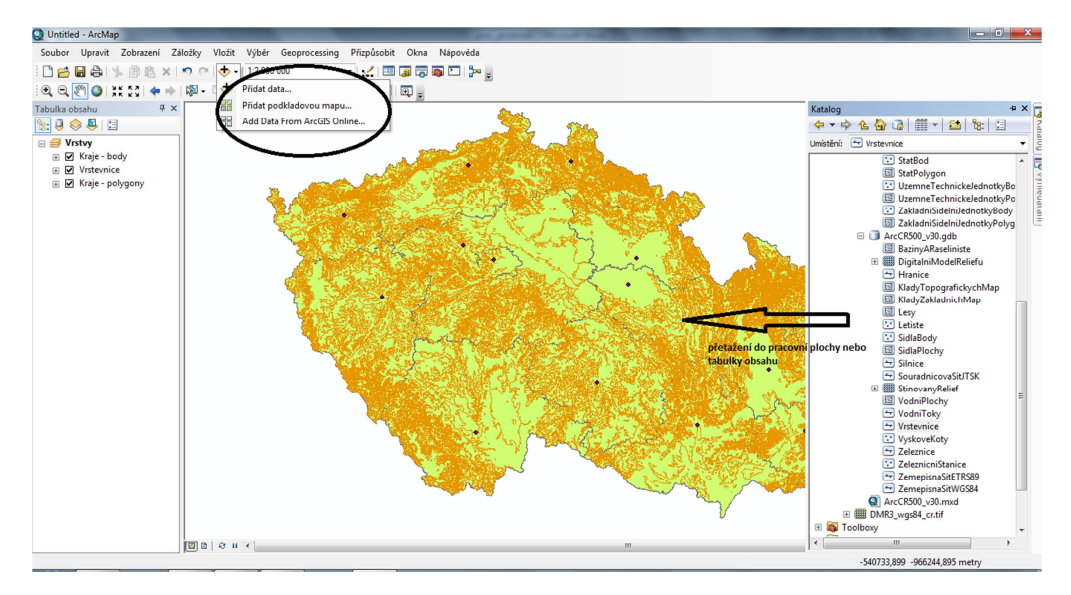

#### **Zdroj: vlastní**

# **Zobrazení výkresu**

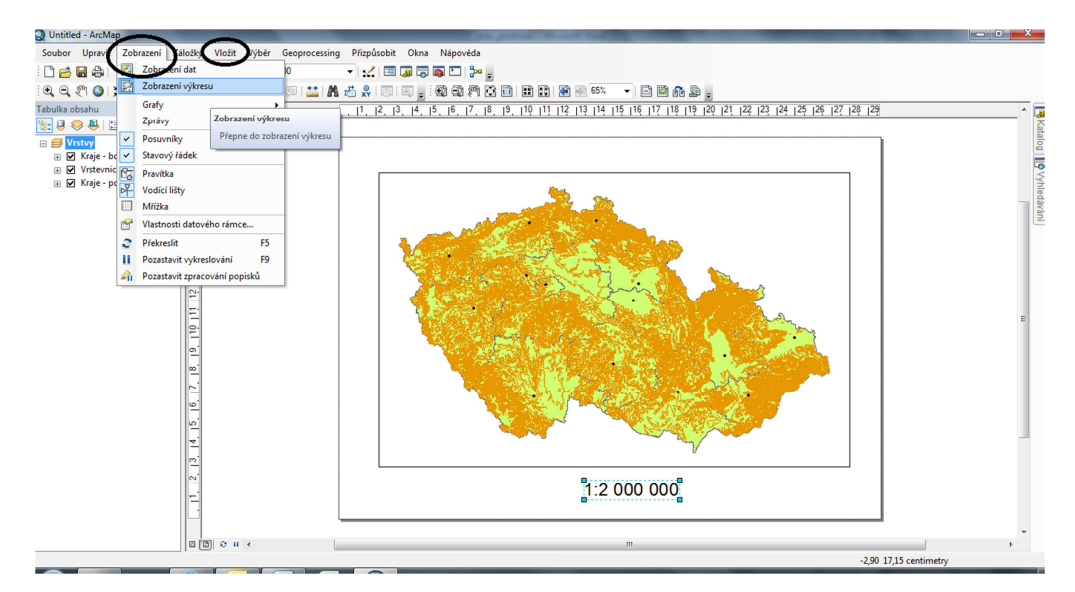

**Zdroj: vlastní** 

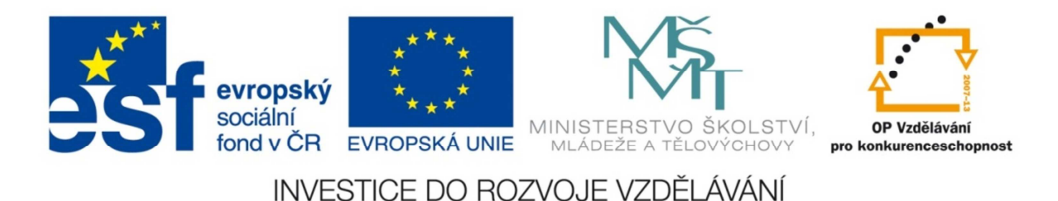

## **Atributová tabulka, vlastnosti vrstvy**

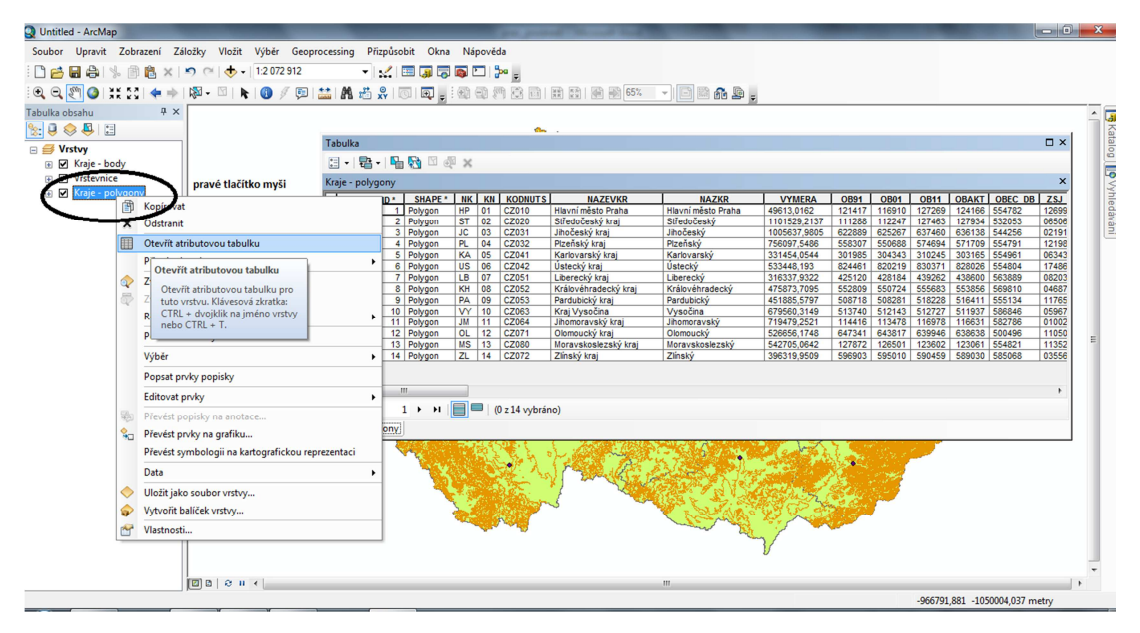

**Zdroj: vlastní** 

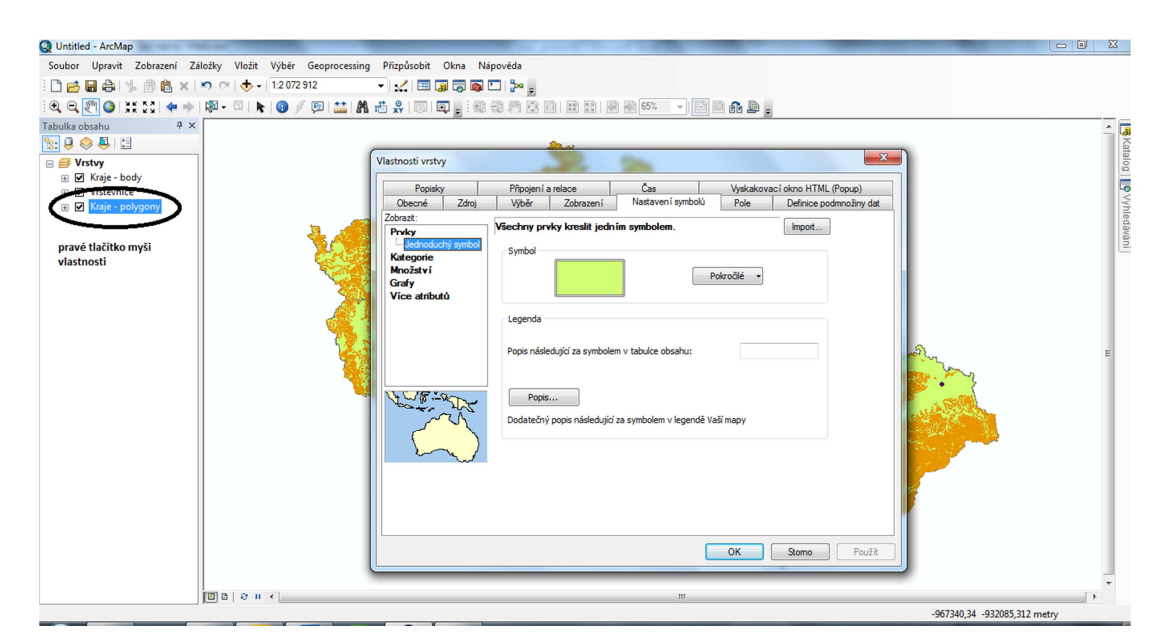

**Zdroj: vlastní**